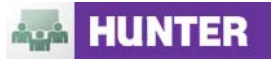

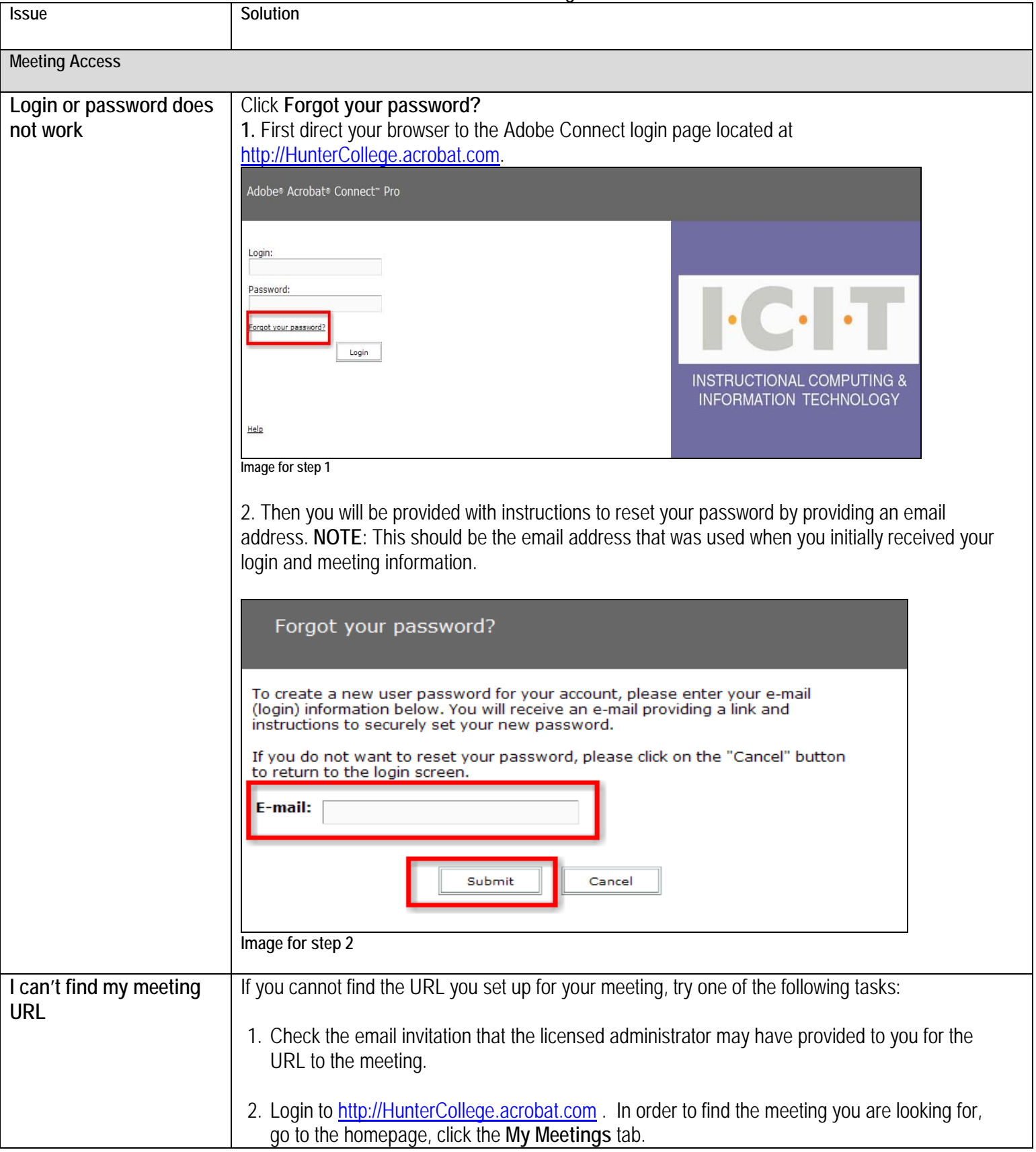

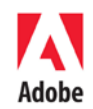

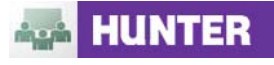

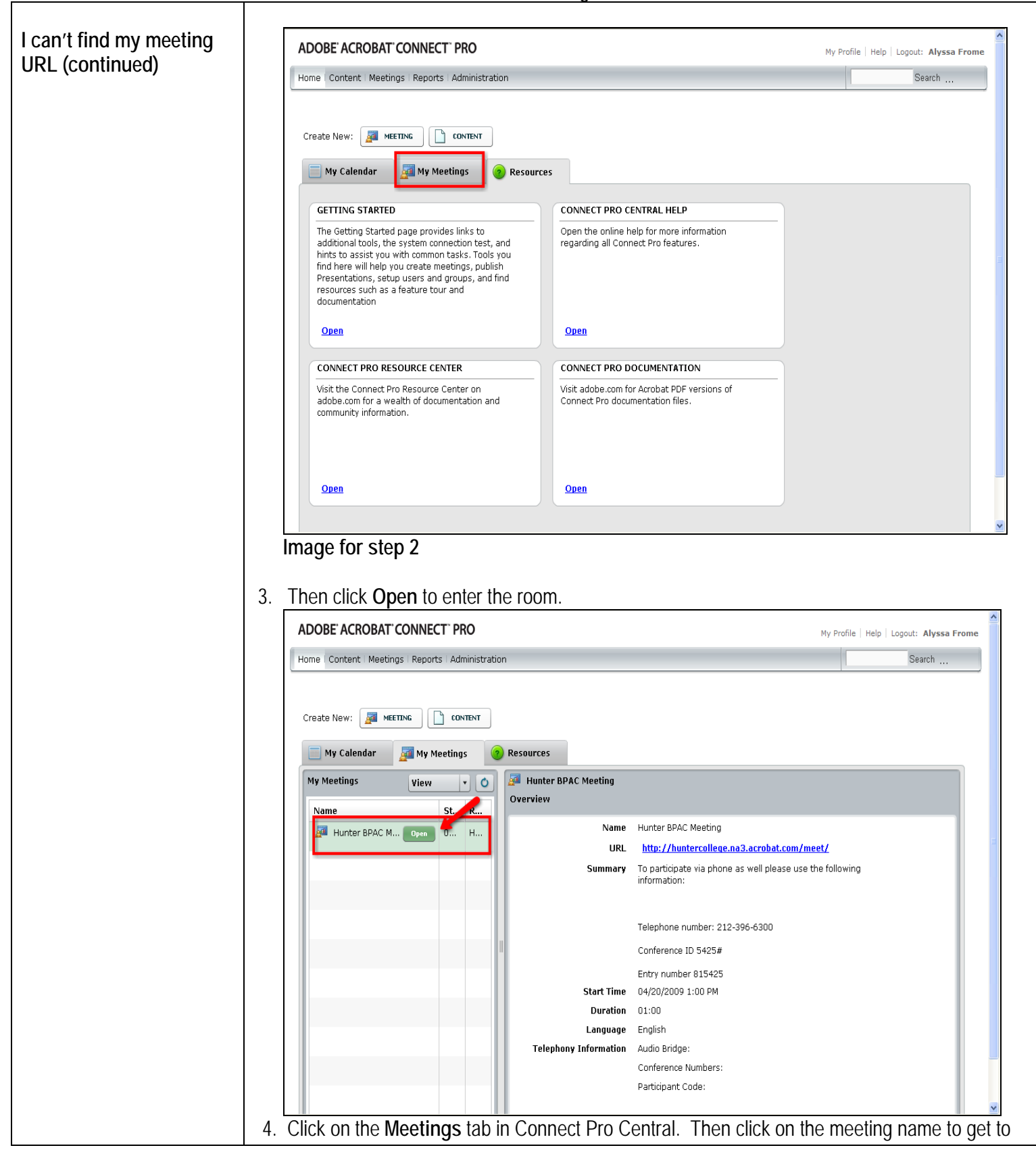

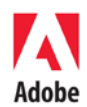

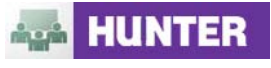

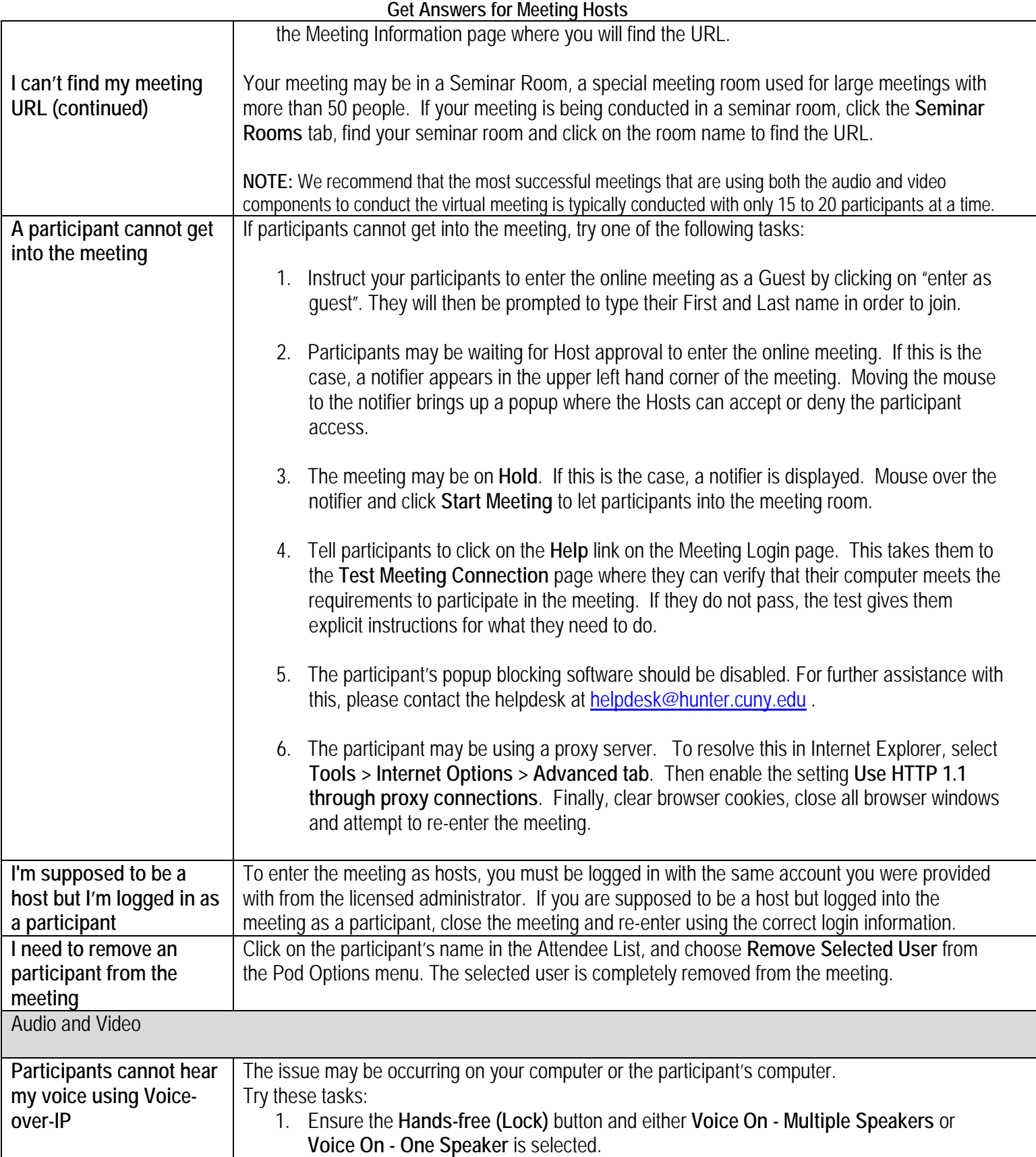

![](_page_2_Picture_4.jpeg)

![](_page_3_Picture_1.jpeg)

![](_page_3_Picture_153.jpeg)

![](_page_3_Picture_4.jpeg)

![](_page_4_Picture_1.jpeg)

![](_page_4_Picture_270.jpeg)

![](_page_5_Picture_1.jpeg)

![](_page_5_Picture_62.jpeg)

![](_page_5_Picture_5.jpeg)